# **Model-based Security Testing of a Health-Care System Architecture:**

### **A Case Study**

Achim Brucker (SAP), Lukas Brügger (ETH), Paul Kearney(BT) and Burkhart Wolff\*

\*Université Paris-Sud, Laboratoire de Recherche Informatique (LRI)

### Abstract

GÂ We present a generic modular policy modelling framework and instantiate it with a substantial case study for model-based testing of some key security mechanisms of the NPfIT. NPfIT, "the National Program for IT" is a very large- scale development project aiming to modernise the IT infrastructure in the English health care system (NHS). Consisting of heterogeneous and distributed code, it is an ideal target for model-based testing techniques of a very large system exhibiting critical security features. We will model the four information governance principles, comprising a role-based access control model, as well as policy rules governing the concepts of patient consent, sealed envelopes and legitimate relationship. The model is given in higher-order logic (HOL) and processed together with suitable test-specifications in the HOL-TestGen system, that generates semi-automatically test sequences according to them.

Particular emphasis is put on the modular description of security policies and their generic combination and its consequences for model-based testing.

### Overview

- NPfIT
- NPfIT formalized in UPF (formalized in HOL)
- System: HOL-TestGen
- First Results and Experiences

# National Program for IT (NPfIT)

- Large Case-Study together with British Telecom
- Test-Goal: NHS patient record access control mechanism
- Large Distributed, Heterogeneous System
- Legally required Access Control Policy (practically mostly enforced on the application level)

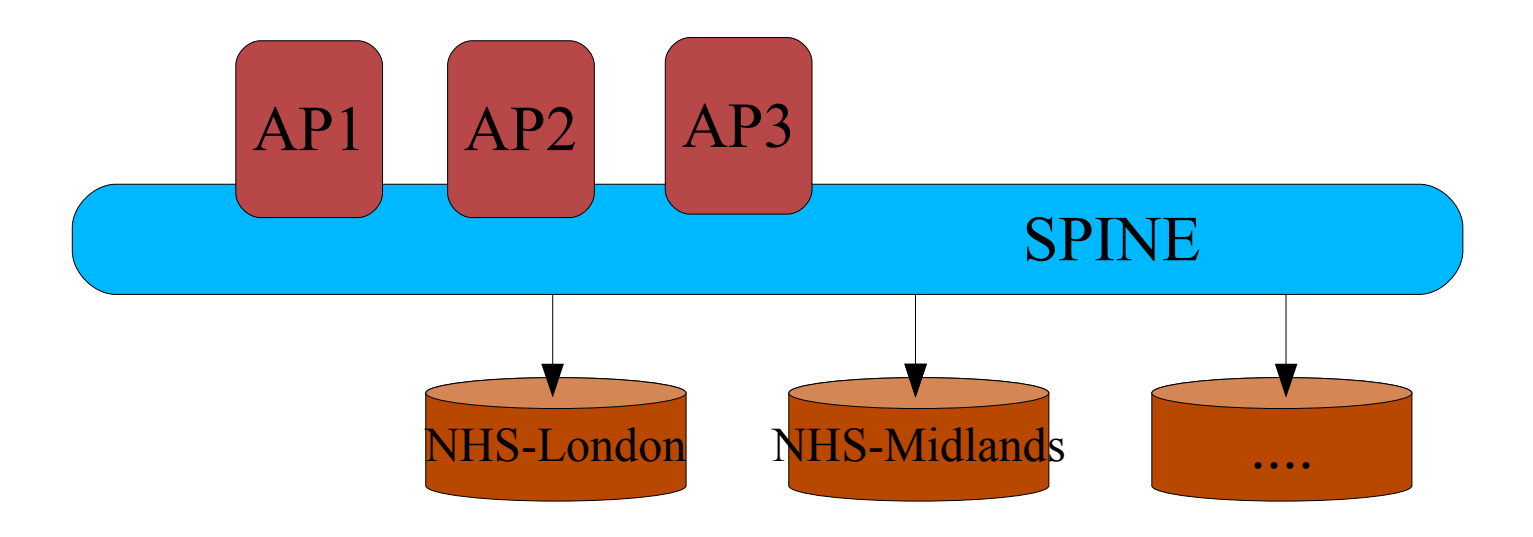

# Case-Study: NPfIT

#### • Challenges:

- access control rules for patient-identifiable information are complex and reflect the trade-off between patient confidentiality, usability, functional, and legislative constraints.
- Traditional discretionary and mandatory access control and RBAC are insufficiently expressive to capture complex policies such as Legitimate Relationships, Sealed Envelopes or Patient Consent Management.
- access rules of such a large system comprise not only elementary rules of data-access, but also access to security policies themselves enabling policy management. The latter is conventionally modeled in ABAC [6–8] and administrative RBAC [9, 10] models; A uniform modelling framework must be able to accommodate this.
- The requirements are mandated by laws, official guidelines and ethical positions (e. g. [11, 12]) that are prone to change.

# Case-Study: NPfIT

- Different "Information Gouvernance Principles" (= Policies):
	- Role-Based Access Control (RBAC): NPfIT uses administrative RBAC [9] to control who can access what system functionality. Each user is assigned one or more User Role Profile (URP). Each URP permits the user to perform several Activities.
	- Legitimate Relationship (LR): A user is only allowed to access the data of patients in whose care he is actually involved. Users are assigned to hierarchically ordered workgroups that reflect the organisational structure of a workplace.
	- Patient Consent (PC): Patients can opt out in having a Summary Care Record (SCR) at all, or to control uploads of data into the SCR. This requires additional mechanisms to manage consent.
- 11/25/10 B. Wolff -Security Testing NPfIT 6 • Sealed Envelope (SE): The sealing concept is used to hide parts of an SCR from users. Kinds of seals: seal, seal and lock, clinician seal.

- UPF (A Theory in HOL / for HOL-TestGen)
	- · <sup>A</sup> Policy: <sup>A</sup> Decision Function (Modeling a "Policy Enforcement Point" in a System)

 $datatype$  α decision = allow α l deny α

types (a,β) policy =  $\alpha \rightarrow \beta$  decision (\* =  $\alpha \Rightarrow \beta$  option \*)

notation  $\alpha \Rightarrow \beta = (\alpha, \beta)$  policy

- UPF (A Theory in HOL / for HOL-TestGen)
	- Policy Constructors

definition  $\emptyset = \lambda$  y. None  $({}^* \emptyset :: \alpha \Rightarrow \beta^*)$ 

definition  $p(x \mapsto t) = p(x \mapsto$  Some(allow t)) (\* p ::  $\alpha \Rightarrow \beta$  \*)  $p(x-\rightarrow t) = p(x \rightarrow Some$  deny t)  $\rightarrow$  t where  $p(x \rightarrow t) =$  $\lambda$  y. if y = x then A else p y \*)

definition (\*AllowAll :: " $(a \rightarrow \beta) \Rightarrow (a \Rightarrow \beta)$ " \*)

 $\forall_{A}$  x. pf(x) = ( $\lambda$  x. case pf x of Some y  $\Rightarrow$  Some(allow(y))  $I$  None  $\Rightarrow$  None)

11/25/10 B. Wolff -Security Testing NPfIT 8 (\*DenyAll :: " $(\alpha \rightarrow \beta) \Rightarrow (\alpha \Rightarrow \beta)$ "\*)  $\forall_D$  x. pf(x) = ( $\lambda$  x. case pf x of Some y  $\Rightarrow$  Some(allow(y))  $I$  None  $\Rightarrow$  None)

- UPF (A Theory in HOL / for HOL-TestGen)
	- Domain, Range and Restictions on Policies (Z-like)

definition A =  $\{x \cdot \exists y \cdot x = \text{allow } y\}$ , D =  $\{x \cdot \exists y \cdot x = \text{deny } y\}$ 

definition dom::  $\alpha \rightarrow \beta \Rightarrow \alpha$  set<br>where dom  $f = \{x, f \mid x \neq N\}$ dom  $f = \{x : f x \neq \text{None}\}$ 

definition ran::  $\alpha \rightarrow \beta \Rightarrow \beta$  set ...

11/25/10 B. Wolff -Security Testing NPfIT 9 definition  $\Box \lhd \Box$ :  $\alpha$  set  $\Rightarrow \alpha \rightarrow \beta \Rightarrow \alpha \rightarrow \beta$ where  $S \triangleleft p = (\lambda x.$  if  $x \in S$  then p x else none) (\* domain restriction \*) definition  $\Box \triangleright \Box : \alpha \rightarrow \beta \Rightarrow \alpha$  set  $\Rightarrow \alpha \rightarrow \beta ...$  (\* range restriction \*) definition  $\Box \oplus \Box$ :  $\alpha \rightarrow \beta \Rightarrow \alpha \rightarrow \beta \Rightarrow \alpha \rightarrow \beta$  ...(\* first fit override \*)

• Firewall Policies in UPF

– Data:

ip-address = int  $\times$  int  $\times$  int  $\times$  int ip-packet = ip-address  $\times$  protocol  $\times$  content  $\times$  ipaddress

– Firewall - Policies:

```
policy : ip-packet \Rightarrow ip-packet
```
… this covers also Network Adress Translations

11/25/10 **(NAT'S)** B. Wolff -Security Testing NPfIT 10

#### • Firewall Policies in UPF

– Elementary Policies

definition me-ftp :: ip-packet  $\Rightarrow$  ip-packet where me-ftp =  $\varnothing$  ((192,22,14,76),ftp,d,(192,22,14,76) +↦(192,22,14,76),ftp,d,(192,22,14,76))

#### • Firewall Policies in UPF

– Elementary Policies

definition me-ftp :: ip-packet  $\Rightarrow$  ip-packet where me-ftp =  $\varnothing$  ((192,22,14,76),ftp,d,(192,22,14,76) +↦(192,22,14,76),ftp,d,(192,22,14,76))

– Combined Policies:

definition me-none-else: ip-packet  $\Rightarrow$  ip-packet

where me-none-else = me-ftp  $\oplus \forall_{\square} x$ . x

11/25/10 B. Wolff -Security Testing NPfIT

#### ● Firewall Policies in UPF

– Elementary Policies

```
definition me-ftp :: ip-packet \Rightarrow ip-packet
where me-ftp = \varnothing ((192,22,14,76),ftp,d,(192,22,14,76)
                        +↦(192,22,14,76),ftp,d,(192,22,14,76))
```
– Combined Policies:

```
definition me-none-else:: ip-packet \Rightarrow ip-packet
```

```
where me-none-else = me-ftp \oplus \forall p \times x.
```
11/25/10 B. Wolff -Security Testing NPfIT 13

#### • RBAC Policies in UPF

 $-$  Domain: UR = users  $\times$  role  $RP =$  role  $\times$  permission

– 2-Policies:

UserTab :: UR  $\Rightarrow$  unit, PermTab:: permission  $\Rightarrow$  role  $\Rightarrow$  unit

#### • RBAC Policies in UPF – Domain: UR = users × role  $RP =$  role  $\times$  permission – 2-Policies: UserTab :: UR  $\Rightarrow$  unit, PermTab:: permission  $\Rightarrow$  role  $\Rightarrow$  unit datatype users  $= \dots$ datatype roles  $= \dots$  $datatype$  permissions = ... definition rbac … RBAC (perm) = UserTab  $o_{vD}$  PermTab(perm)

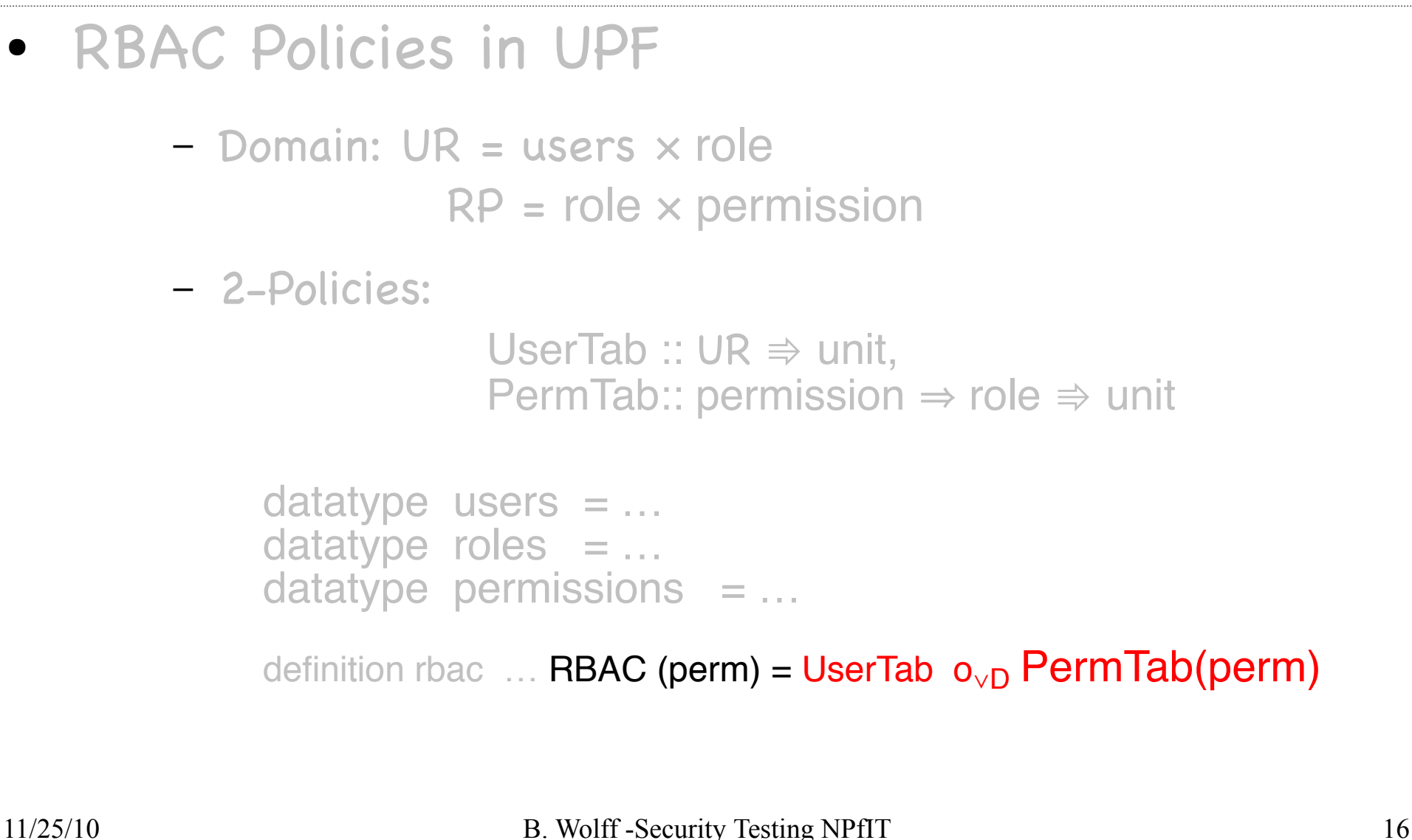

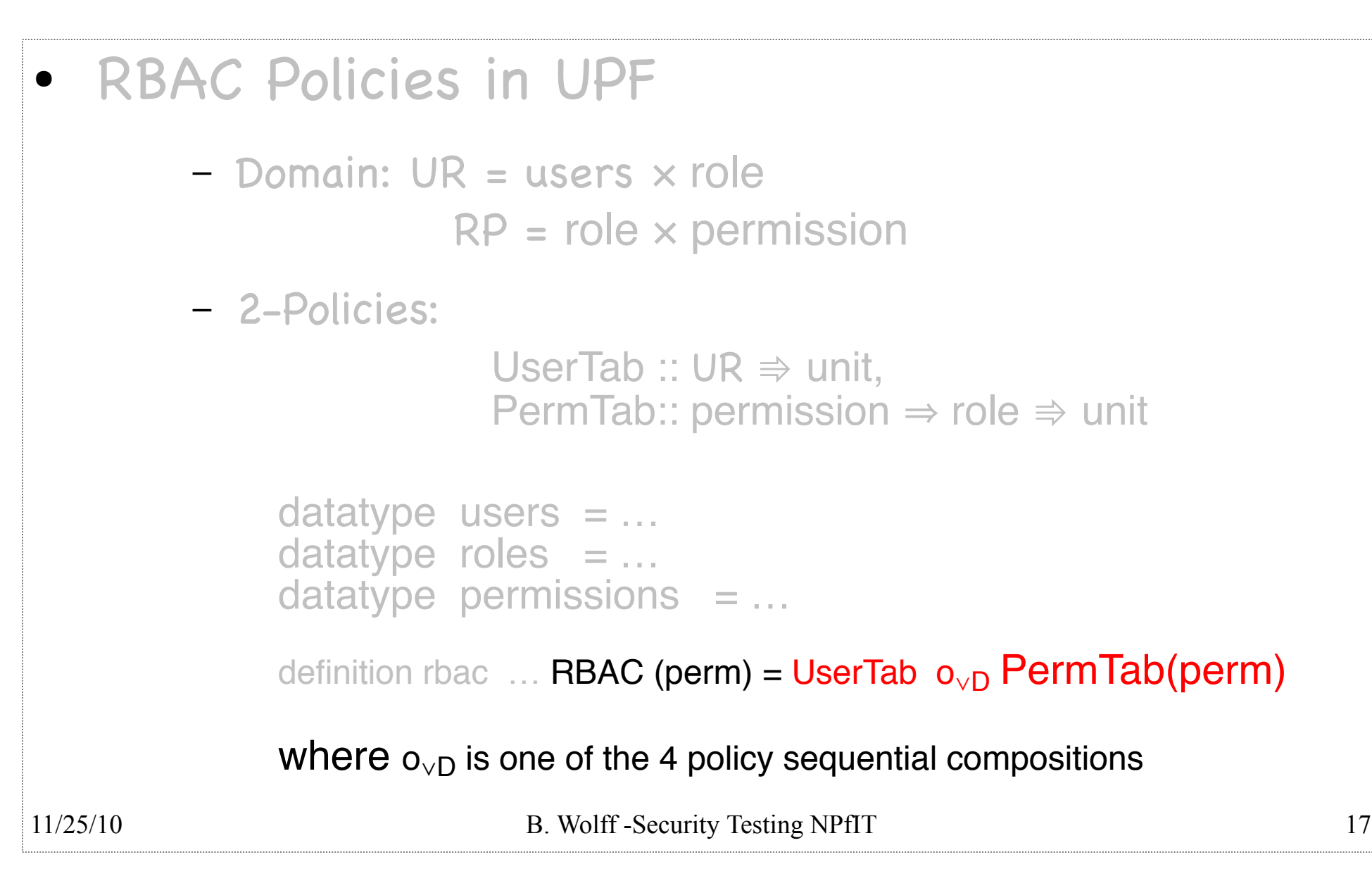

#### More on UPF

- Transition Policies
	- Transition Policies: Policies involving state

 $\alpha \times \sigma \Rightarrow \beta \times \sigma$  (input a, output β)

– Higher-order Policies (Policies transforming policies)

 $\alpha x(\gamma \Rightarrow \delta) \Rightarrow \beta x(\gamma \Rightarrow \delta)$ 

– Thus, ARBAC policies (policies describing who and how (1-order) policies may be modified) can be modelled in UPF

### More on UPF

- Parallel Composition of Policies:
	- Idea: Considering policies as "transitions" in an automaton and putting them "in parallel" similar to automata composition.
	- Essentially 4 possibilities:

```
definition prod_orA ::"['α↦
'β,
'γ ↦
'δ] ⇒ ('α×'γ ↦
'β×'δ)" (_ )
where "p1 \otimes_{vA} p2 = (\lambda(x,y)). (case p1 x of
               Some(allow d1)\Rightarrow (case p2 y of
                           Some(allow d2) \Rightarrow Some(allow(d1,d2))
                         I Some(deny d2) \Rightarrow Some(allow(d1,d2))
                         I None \Rightarrow None)
              I Some(deny d1)\Rightarrow(case p2 y of
                           Some(allow d2) \Rightarrow Some(allow(d1,d2))
                         I Some(deny d2) \Rightarrow Some(deny (d1,d2))
                         I None \Rightarrow None)
              I None \Rightarrow None))
```
# Principal Use of UPF for NPfIT

• Parallel Composition of 4 Policies + Functional:

(norm\_beh, excep\_beh) ∇

(legitimate\_relation  $\otimes_{\vee}$ A

patients\_consent  $\otimes_{\vee}$ A

sealed\_envelopes ⊗<sub>∨A</sub>

rbac)

# NPfIT in UPF

- Test Specifications:
	- Embedding of Transition Policies in State-Exception Monads:

definition policy2MON :: (ι $x\sigma \Rightarrow \sigma \times \sigma$ )  $\Rightarrow$  ι  $\Rightarrow \sigma \rightarrow (\sigma \times \sigma)$ where policy  $2MONp =$ (λ ι σ. case p (ι,σ) of

Some(allow( $o, \sigma'$ ))  $\Rightarrow$  Some(allow  $o, \sigma'$ )

 $I$  Some(deny(o,  $\sigma'$ ))  $\Rightarrow$  Some(deny o,  $\sigma'$ )

 $I$  None  $\Rightarrow$  None)

# NPfIT in UPF

- Test Specifications:
	- Embedding of Transition Policies in State-Exception Monads:

definition policy2MON :: (ι $x\sigma \Rightarrow \sigma \times \sigma$ )  $\Rightarrow \tau \Rightarrow$  (o decision,  $\sigma$ )MON<sub>SE</sub> where policy  $2MONp =$ (λ ι σ. case p (ι,σ) of

Some(allow( $o, \sigma'$ ))  $\Rightarrow$  Some(allow  $o, \sigma'$ )

 $I$  Some(deny(o,  $\sigma'$ ))  $\Rightarrow$  Some(deny o,  $\sigma'$ )

 $I$  None  $\Rightarrow$  None)

- State-Exception Monads(f.Test-Sequences in HOL)
	- State-Exception Monads:

type  $(o, σ)$ MON<sub>SE</sub> =  $σ$   $\rightarrow$   $(o, σ)$ 

definition bind :: (o,σ)MON<sub>SE</sub>  $\Rightarrow$  (o  $\Rightarrow$  (o,σ)MON<sub>SE</sub>)  $\Rightarrow$  (o,σ)MON<sub>SE</sub> (" \_; \_ ← \_") where  $\qquad$ 

definition unit :: (o  $\Rightarrow$  bool)  $\Rightarrow$  (o,σ)MON<sub>SF</sub>) ("return  $\qquad$ ") where  $\Box$ 

 Computation Sequences, Valid Computation Sequences, Valid mbind-Sequences, Valid mbind-Sequences with pre-condition:

 $11/25/10$  pre is  $\Rightarrow$   $\sigma_0 \models$  og  $\Rightarrow$  Worlft brind unity PU of the negative property os by a security of  $23$  $PUT(i_1)$ ;  $o_1 \leftarrow PUT(i_2)$ ; ...; on  $\leftarrow PUT(i_n)$ ; result(post  $o_1 \ldots o_n$ )  $\sigma_0$   $\vDash$  PUT(i<sub>1</sub>);  $o_1 \leftarrow$  PUT(i<sub>2</sub>); ...; on  $\leftarrow$  PUT(i<sub>n</sub>); result(post  $o_1$  ...  $o_n$ )  $\sigma_0$   $\vdash$  o<sub>S</sub>  $\leftarrow$  mbind i<sub>S</sub> PUT ; result(post o<sub>S</sub>)

# NPfIT in UPF

• Example for NPfIT:

(General Pattern, formalizing an informal requirement) :

pre i<sub>S</sub>  $\Rightarrow$   $\sigma_0 \models o_S \leftarrow$  mbind PUT (i<sub>S</sub>); result(post o<sub>S</sub>)

# NPfIT in UPF

• Example for NPfIT:

(General Pattern, formalizing an informal requirement) :

> [users i<sub>S</sub> ⊆ {urp1\_alice, urp2\_alice, urp\_john, urp\_bob};  $\sigma_0$   $\vDash$  os  $\leftarrow$  mbind is RBAC\_Mon; return (os  $=$  X)

> > $\Rightarrow$   $\sigma_0 \models$  os  $\leftrightarrow$ mbind i<sub>S</sub> PUT; return (os = X)

## Our System: HOL-TestGen is ...

- ... based on HOL (Higher-order Logic):
	- "Functional Programming Language with Quantifiers"
	- plus definitional libraries on Sets, Lists, ...
	- can be used meta-language for HoareCalculi, Z, CSP. . .
- ... implemented on top of Isabelle
	- an interactive prover implementing HOL
	- the test-engineer must decide over, abstraction level, split rules, breadth and depth of data structure exploration . . .
	- providing automated and interactive constraint-resolution techniques
	- interface: ProofGeneral
- ... by thy way, a verified test-tool

- Modelisation
	- writing background theory of problem domain

- Modelisation
	- writing background theory of problem domain
- Test-Case-Generation from Test-Specification
	- automated procedure gen\_test\_case ...
	- Test-Cases: partitions of I/O relation of the form

C 1  $(x) \Longrightarrow ... C$ n  $(x) \Longrightarrow \text{post } x \text{ (PUT } x)$ 

- Modelisation
	- writing background theory of problem domain
- Test-Case-Generation from Test-Specification
	- automated procedure gen\_test\_case ...
	- Test-Cases: partitions of I/O relation of the form C 1  $(x) \Longrightarrow ... C$ n  $(x) \implies$  post x (PUT x)
- Test-Data-Selection
	- constraint Solver gen\_test\_data
	- finds  $x$  satisfying  $C_i(x)$

- Modelisation
	- writing background theory of problem domain
- Test-Case-Generation from Test-Specification
	- automated procedure gen\_test\_case ...
	- Test-Cases: partitions of I/O relation of the form C 1  $(x) \Longrightarrow ... C$ n  $(x) \Longrightarrow \text{post } x \text{ (PUT } x)$
- Test-Data-Selection
	- constraint solver gen\_test\_data
	- finds  $x$  satisfying  $C_i(x)$
- Test-Driver Generation
	- automatically compiled, drives external program

- Modelisation
	- writing background theory of problem domain
- Test-Case-Generation from Test-Specification
	- automated procedure gen\_test\_case ...
	- Test-Cases: partitions of I/O relation of the form

$$
C_{1}(x) \Longrightarrow \ldots C_{n}(x) \Longrightarrow \text{post } x \text{ (PUT } x)
$$

- Test-Data-Selection
	- constraint solver gen\_test\_data
	- finds  $x$  satisfying  $C_i(x)$
- Test-Driver Generation
	- automatically compiled, drives external program
- Test Execution, Test-Documentation

#### TestGen: Symbolic Computations

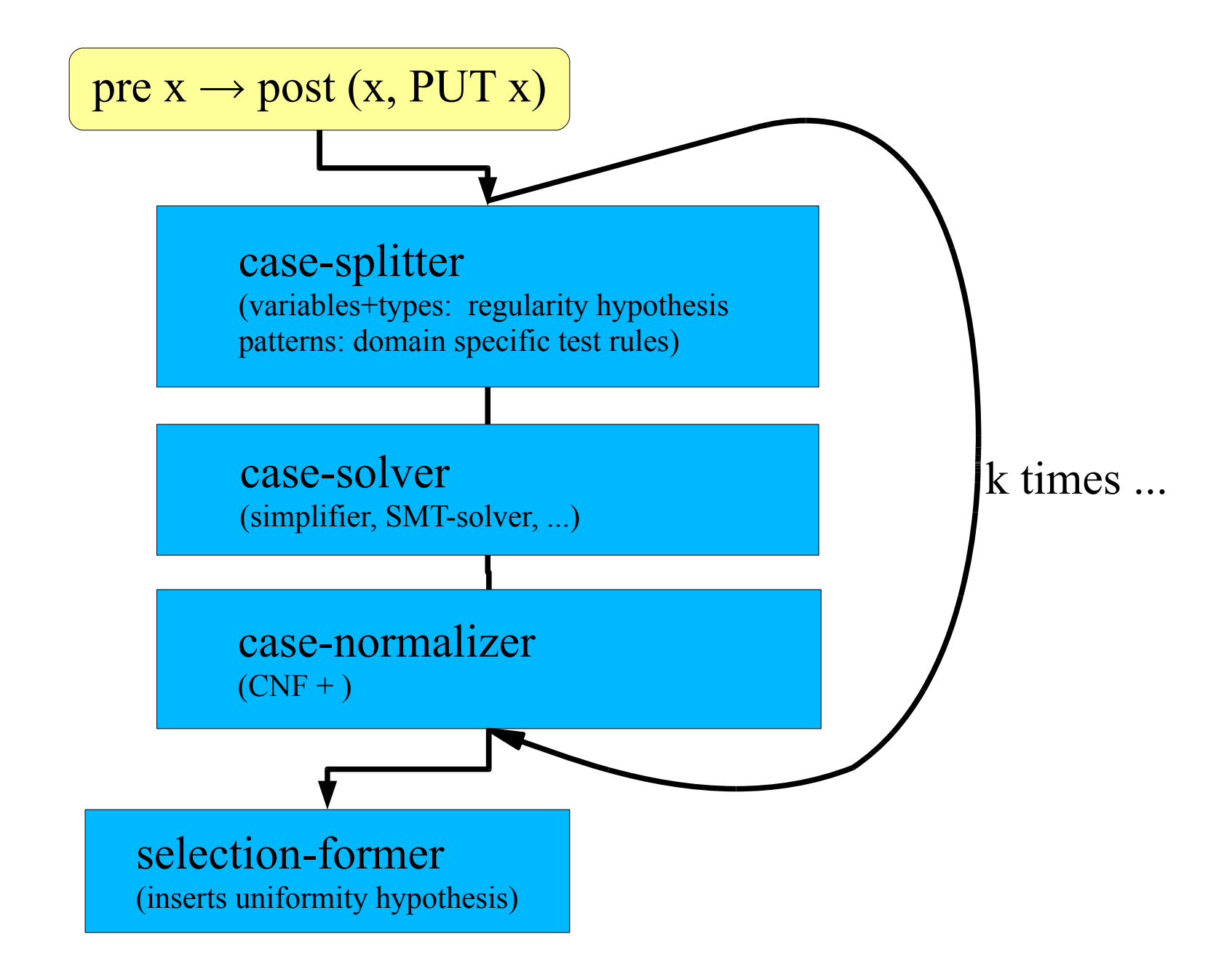

### Conclusion

- HOL-TestGen used for NPfIT was success wrt:
	- superior modeling techniques
	- substantial conservative libraries
	- standardized interfaces to tactic and automatic proof
	- code generation
	- a programming interface and genericity in design

 $11/25/10$  ... offering lot  $\beta$ of<sub>uf</sub>nachinery not worth to reinvent.

#### Conclusion

- HOL-TestGen used for NPfIT was not successful as a project:
	- we did not manage to find partners in the NPfIT Consortium that were actually using our test data…
	- public and private awareness of security problems apparently VERY LOW
	- exploration of data space not (yet) very deep